# <span id="page-0-0"></span>Úvod do umělé inteligence (NAIL120) 6. cvičení

#### Jirka Fink

[https://ktiml.mff.cuni.cz/˜fink/](https://ktiml.mff.cuni.cz/~fink/)

Katedra teoretické informatiky a matematické logiky Matematicko-fyzikální fakulta Univerzita Karlova v Praze

> Letní semestr 2023/24 Poslední změna 27. března 2024

[Licence: Creative Commons BY-NC-SA 4.0](https://creativecommons.org/licenses/by-nc-sa/4.0/)

# Zadání (zkráceno)

- · Máme dány počáteční a cílové pozice krabic, které máme převést pomocí aut
- Každé auto kapacitu jedné krabice
- Napište PDDL doménu obsahující právě tyto akce
	- load(box car place): Naloží krabici do auta.
	- · unload(box car place): Vyloží krabici z auta.
	- move(car origin destination): Přesune auto.
- · Napište jednu doménu, která vyřeší na 10 problémů.

# Proč bychom měli v umělé inteligenci používat pravděpodobnost?

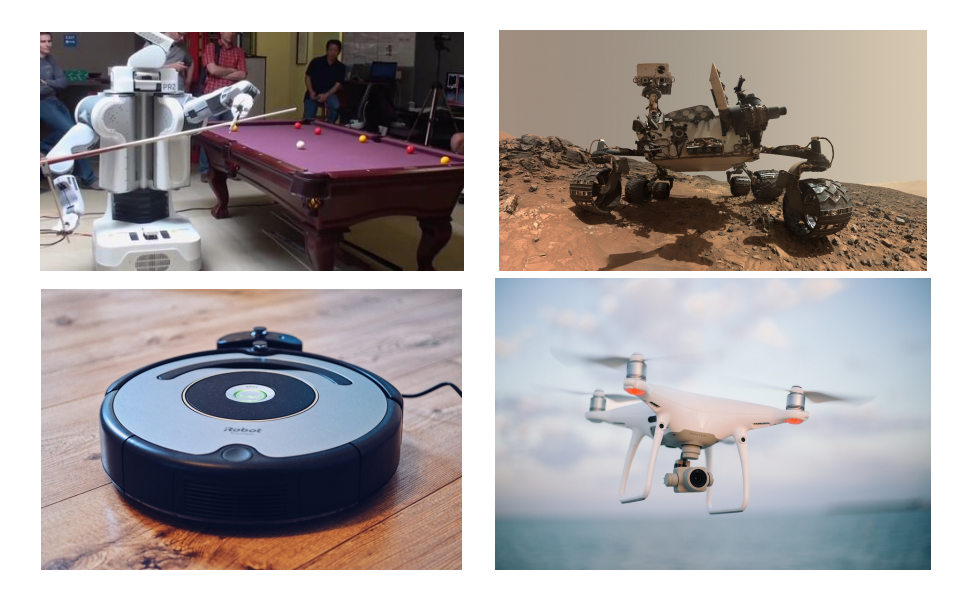

## Proč bychom měli v umělé inteligenci používat pravděpodobnost?

- Nemusíme znát úplný matematický popis prostředí (model).
- $\bullet$ Nemusíme mít k dispozici všechna data popisující počáteční stav.
- Kompletní model může být příliš komplikovaný pro praktické použití.
- $\bullet$ Pravděpodobností model může být jednodušší, pokud umíme pravděpodobnost používat.

# Jak určit pravděpodobnostní rozložení studovaných jevů?

- **o** Statistika
- Zkušenosti, intuice a odhad

# Pravděpodobnostní prostor a jev

- Jev (event) popisuje jeden možný stav světa.
- Pravděpodobnostní prostor (sample space) je množina všech jevů.

# Pravděpodobnostní rozložení (Probabilistic distribution/model)

Pravděpodobnostní rozložení udává pravděpodobnost  $P(\omega)$  každého jevu  $\omega$  z prostoru  $\Omega$ , které musí splňovat

 $\bullet$  *P*( $\omega$ ) > 0 pro všechna  $\omega \in \Omega$ 

$$
\bullet\ \textstyle\sum_{\omega\in\Omega}P(\omega)=1
$$

Hodnoty pravděpodobnostního rozdělení se zapisují do vektoru s předdefinovaným pořadím, např. **P**(*Mince*) =  $\langle \frac{1}{2}, \frac{1}{2} \rangle$ .

# Náhodná proměnná

- · Náhodná proměnná symbolicky označuje náhodný výsledek z pravděpodobnostního modelu.
- Doména náhodné proměnné je množina všech možných hodnot, kterých může nabývat.

### Pravděpodobnostní prostor a model

Podmíněnou pravděpodobností  $P(a|b)$  je pravděpodobnost výskytu jevu a za předpokladu, že se vyskytl jev *b*, kde  $P(b) > 0$ .

$$
P(a|b) = \frac{P(a \wedge b)}{P(b)}
$$

#### Vlastnosti

- Product rule:  $P(a \wedge b) = P(a|b)P(b)$
- Bayes' rule:  $P(b|a) = P(a|b) \frac{P(b)}{P(a)}$

#### Značení

 $P(\hat{a}|b,c) = P(\hat{a}|b \wedge c)$  je pravděpodobnost výskytu jevu a za předpokladu, že se vyskytly jevy *b* i *c* současně.

Uvažujme falešnou kostku, na které dvojka padá dvakrát častěji než jednička, . . ., šestka padá šestkrát častěji než jednička.

- **1** Určete pravděpodobnostní rozložení hodů jednotlivých čísel.
- **2** Jaká je pravděpodobnost, že na kostce padne liché číslo?
- **3** Jaká je pravděpodobnost, že na kostce padlo sudé číslo, jestliže je větší než 3?
- **Jaká je pravděpodobnost, že na kostce padlo číslo číslo větší než 3, jestliže je** sudé?

#### Princip incluze-excluze

 $P(a \lor b) = P(a) + P(b) - P(a \land b)$ 

# Marginalizace (součet pravděpodobností všech příslušných jevů)

 $P(y) = \sum_{z \in \Omega} P(y \wedge z)$ , kde  $\Omega$  je doména proměnné *z* 

## Podmíněná marginalizace (conditioning)

 $P(y) = \sum_{z \in \Omega} P(y|z)P(z)$ 

# Výpočet podmíněné pravděpodobnosti pomocí marginalizace

 $P(x|y) = \frac{\sum_{z \in \Omega} P(x \land y \land z)}{\sum_{z \in \Omega} P(y \land z)}$ 

- **1** Společnost A má tržní podíl 40 % a 5 % zboží dodává pozdě.
- **2** Společnost B má tržní podíl 30 % a 3 % zboží dodává pozdě.
- **3** Společnost C má tržní podíl 30 % a 2,5 % zboží dodává pozdě.
- Dojde-li zásilka pozdě, jaká je pravděpodobnost, že ji odeslala společnost A?

# **Nezávislost**

## **Nezávislost**

Následující definice nezávislosti jevů a a b jsou ekvivalentní.

- $P(a \land b) = P(a)P(b)$
- $P(a) = P(a|b)$
- $P(b) = P(b|a)$

## Podmíněná nezávislost

Jevy *a* a *b* jsou nezávislé za podmínky *c*, jestliže  $P(a \wedge b|c) = P(a|c)P(b|c)$ .

# **Cvičení**

- **•** Jestliže jsou jevy *a* a *b* jsou nezávislé, jsou též jevy *a* a *b* nezávislé za podmínky  $c$ ?
- Jestliže jsou jevy *a* a *b* jsou nezávislé za podmínky, jsou též jevy *a* a *b* nezávislé (bez podmínky c)?
- **1** Rodina má dvě děti. Mladší je kluk. Jaká je pravděpodobnost, že druhé dítě je též kluk?
- **2** Rodina má dvě děti. Jedno z nich je kluk. Jaká je pravděpodobnost, že druhé dítě je též kluk?

V pytlíku máme *n* − 1 normálních mincí a jednu falešnou mající hlavu na obou stranách.

- **1** Vybereme náhodně jednu minci, hodíme ji a padne hlava. Jaká je podmíněná pravděpodobnost, že mince je falešná?
- **2** Náhodně vybranou minci k-krát hodíme a padne nám k hlav. Jaká je podmíněná pravděpodobnost, že mince je falešná?
- **3** Chceme zjistit, zda vybraná mince je falešná pomocí k hodů. Výstupem testu je *falešná*, pokud *k*-krát padne hlava. Jaká je (nepodmíněná) pravděpodobnost chybného výsledku testu?

# **Wumpus**

### Popis

- · Jeskynní systém s místnostmi rozmístěnými ve 2D mřížce
- V každé místnosti je jáma s pravděpodobností p
- V místnosti sousedících s jámou je vítr (V)
- Některé místnosti jsou již prozkoumané (OK,V)
- Jaká je pravděpodobnost jámy ve všech místnostech za daných informací?

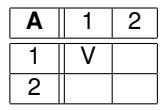

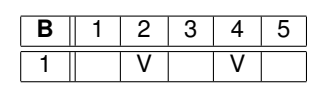

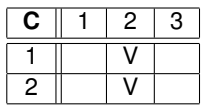

# Otázky

- Jsou v příkladu B krajní pozice nezávislé?
- Které pozice jsou v příkladu C nezávislé?

# Jak obecně poznat, které podmnožiny pozic jsou vzájemně nezávislé?

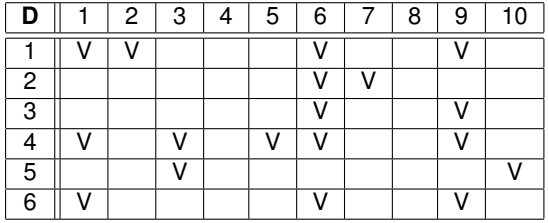

### Daný počet jam

Jak se změní výpočet pravděpodobností jam, jestliže jámy nejsou generovány s pravděpodobností p, ale celkem k jam je rozmístěno rovnoměrně?

# <span id="page-14-0"></span>5. domácí úkol: Pravděpodobnost

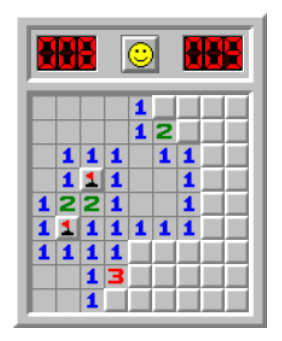

# Zadání (zkráceno)

- Napište hráče pro hru hledání min (minesweeper)
- K dispozici máte
	- Velikost tabulky
	- Pravděpodobnost miny na každé pozici
	- · Počet min sousedních pozic pro prozkoumaná políčka
- Napište funkci, která vrátí další pozici k prozkoumání
- Cílem je zlepšit úspěšnost triviálního hráče v zadané šabloně